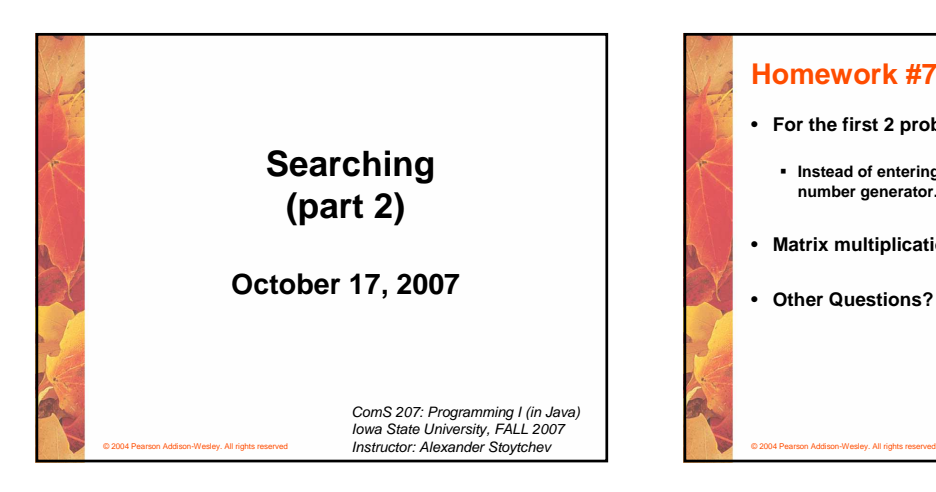

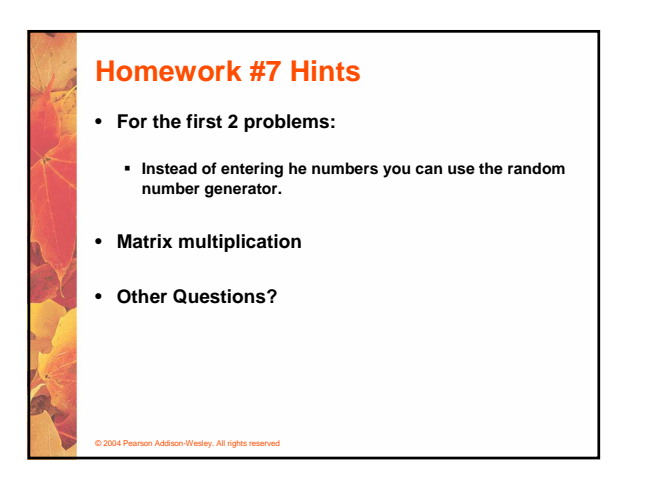

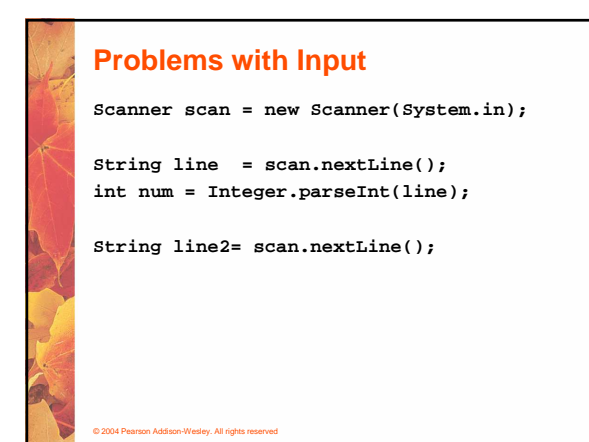

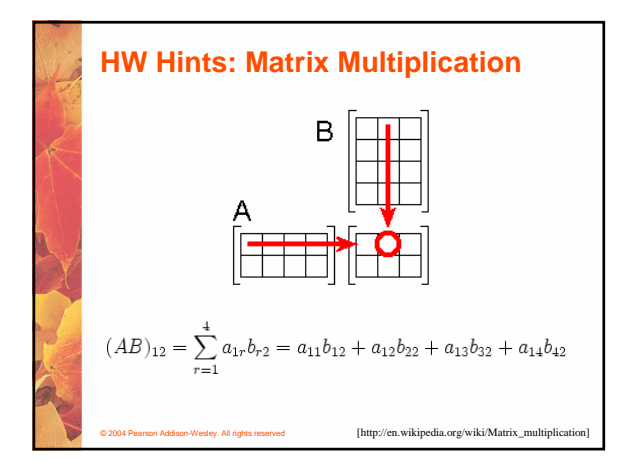

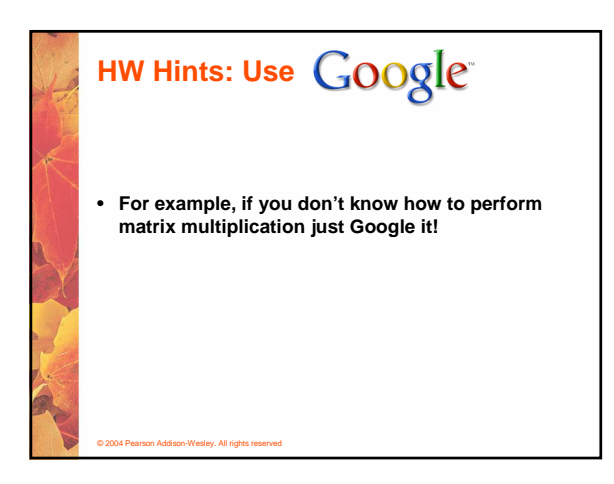

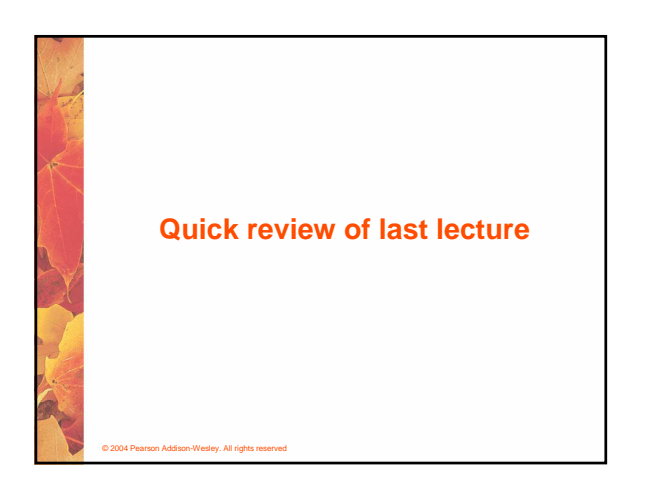

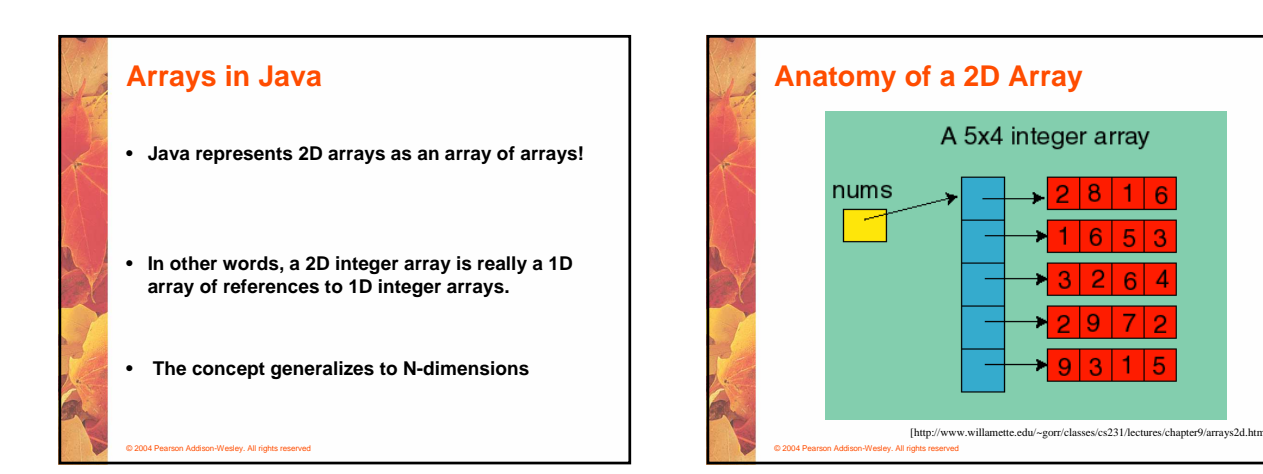

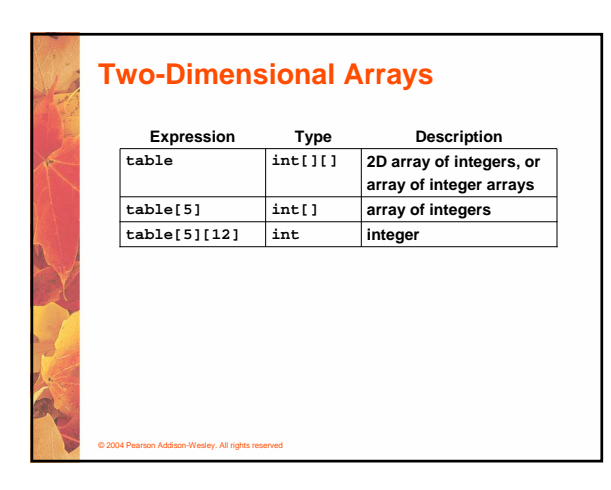

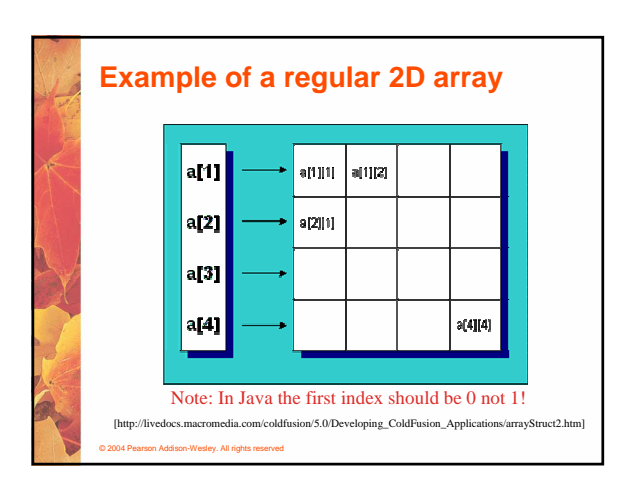

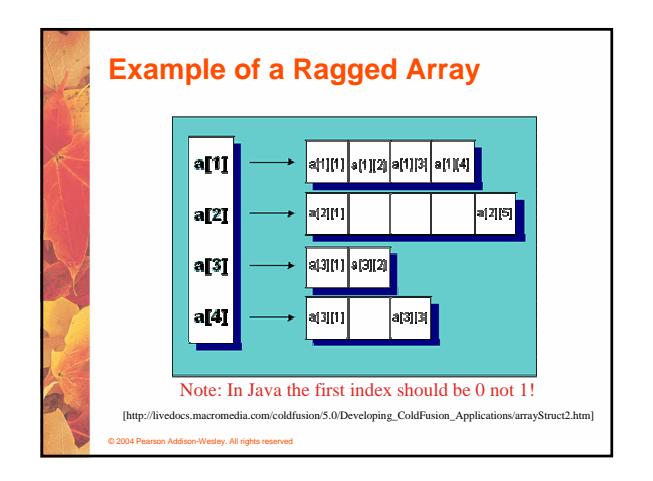

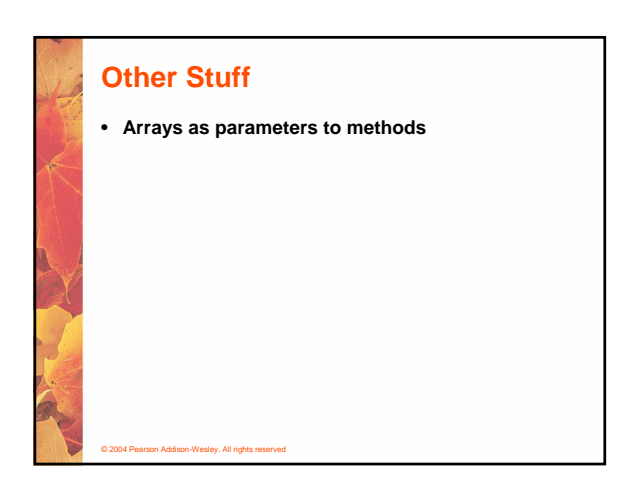

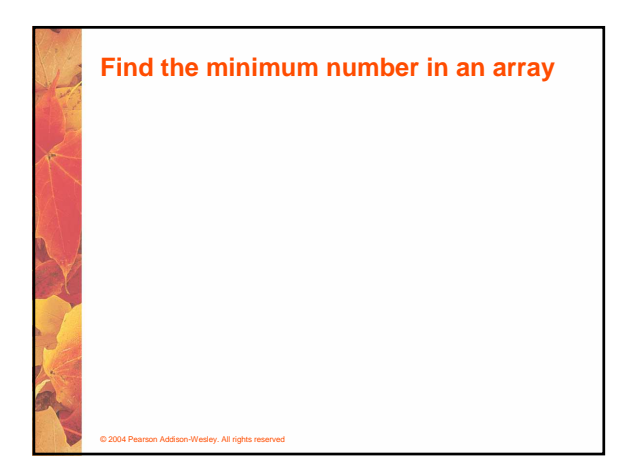

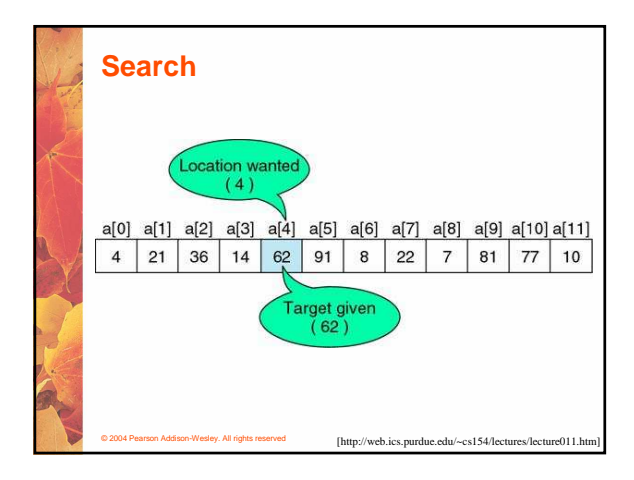

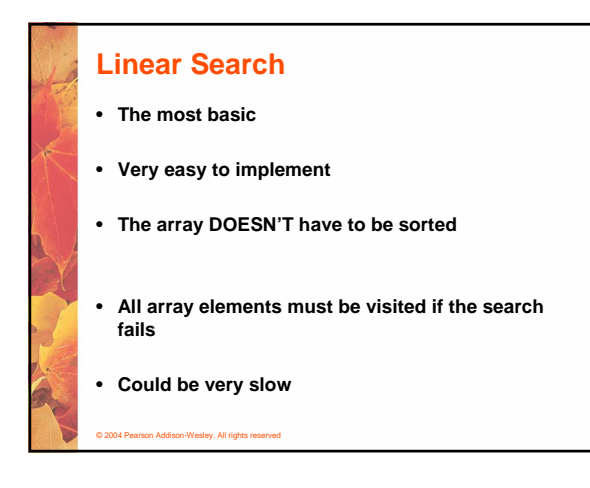

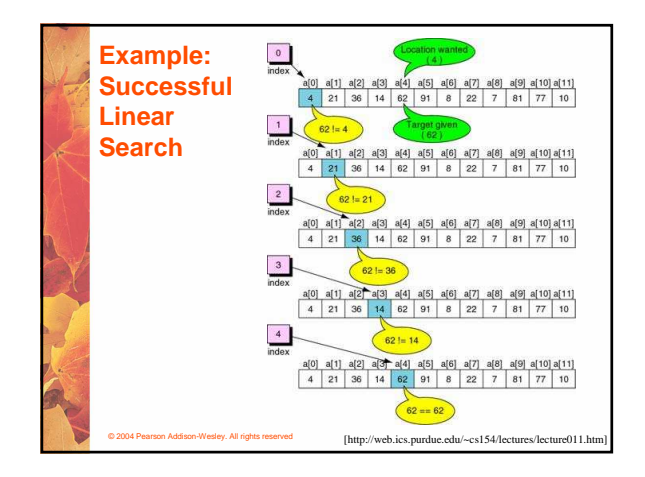

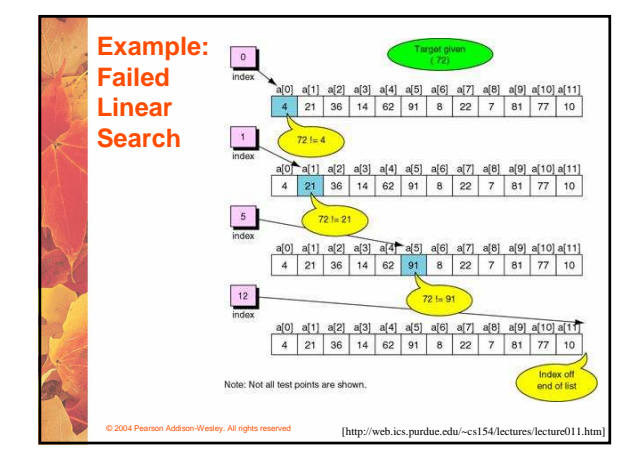

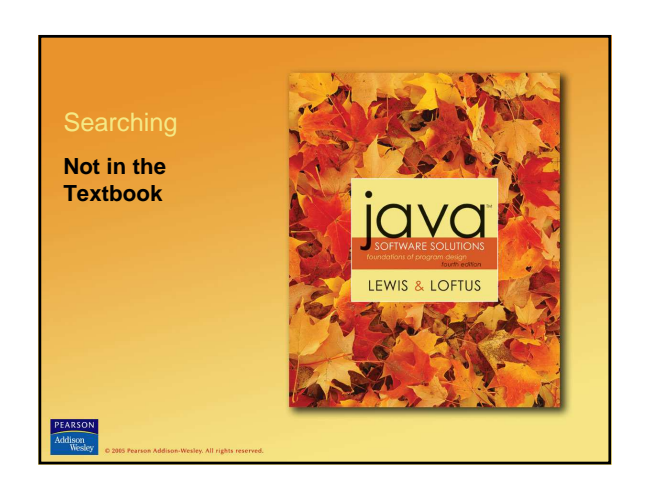

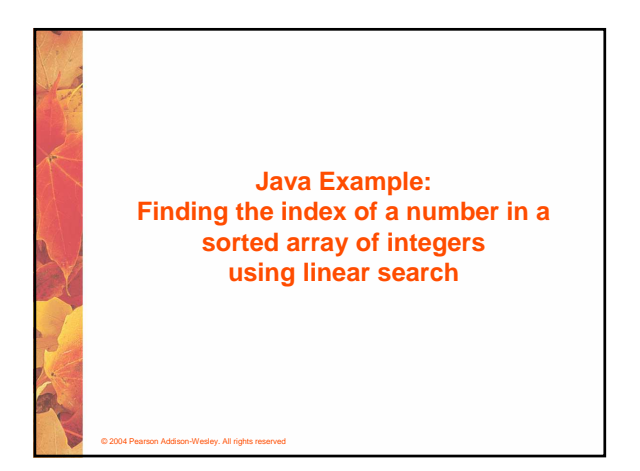

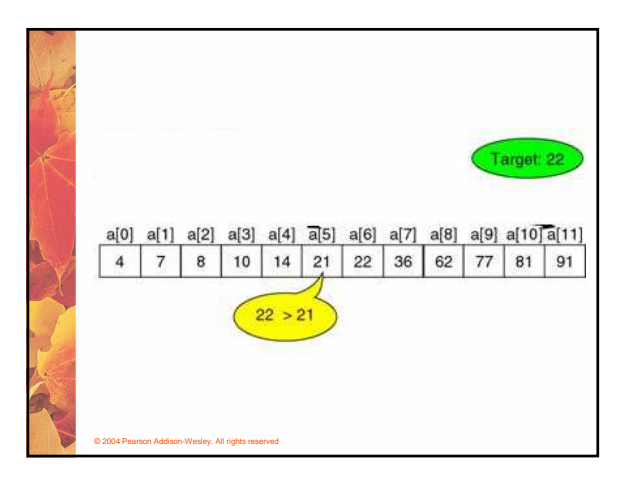

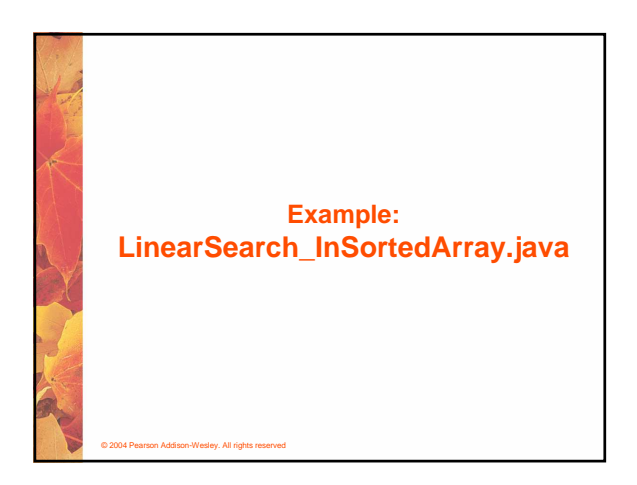

## **Analysis**

- **If the list is unsorted we have to search all numbers before we declare that the target is not present in the array.**
- **Because the list is sorted we can stop as soon as we reach a number that is greater than our target**
- **Can we do even better?**

© 2004 Pearson Addison-Wesley. All rights reserved

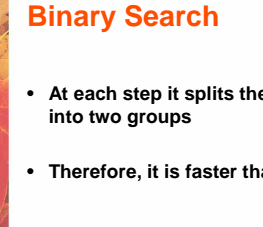

© 2004 Pearson Addison-Wesley. All rights reserved

- 
- **At each step it splits the remaining array elements**
- **Therefore, it is faster than the linear search**
- **Works only on an already SORTED array**
- **Thus, there is a performance penalty for sorting the array**

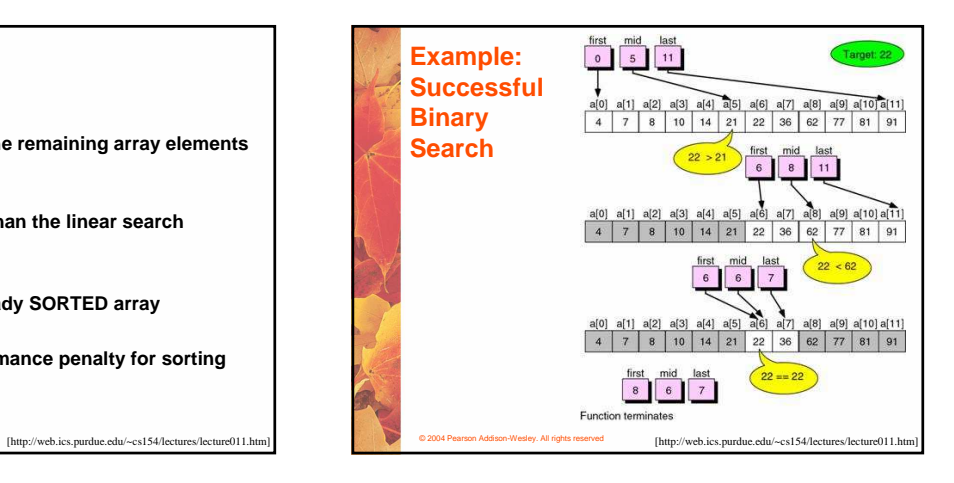

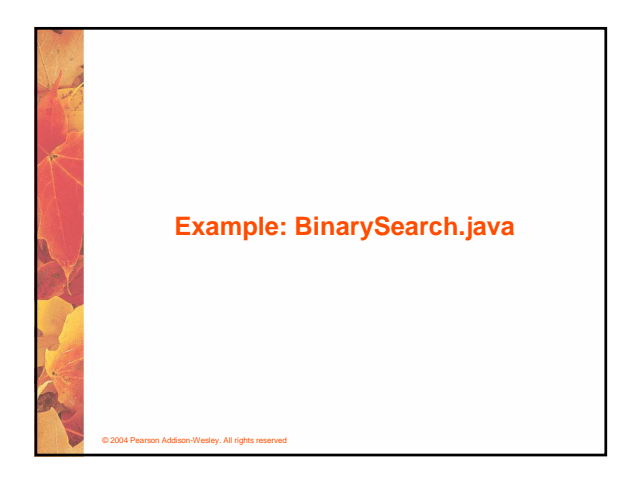

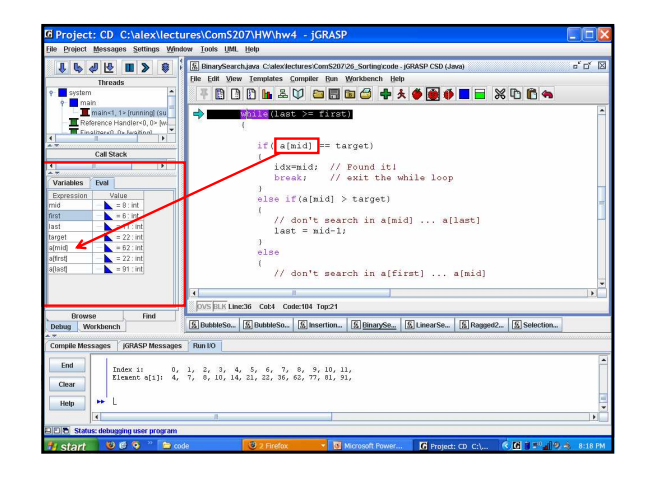

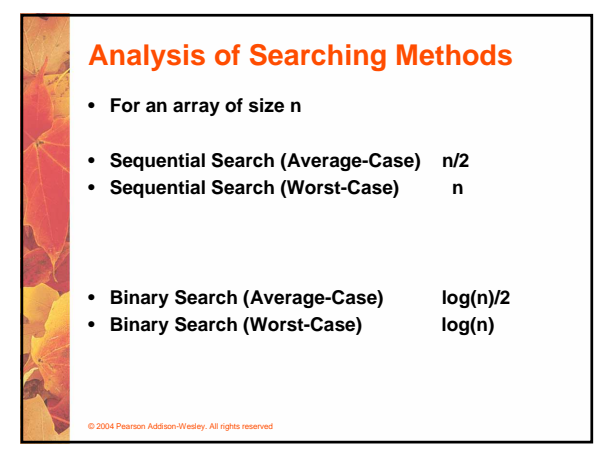

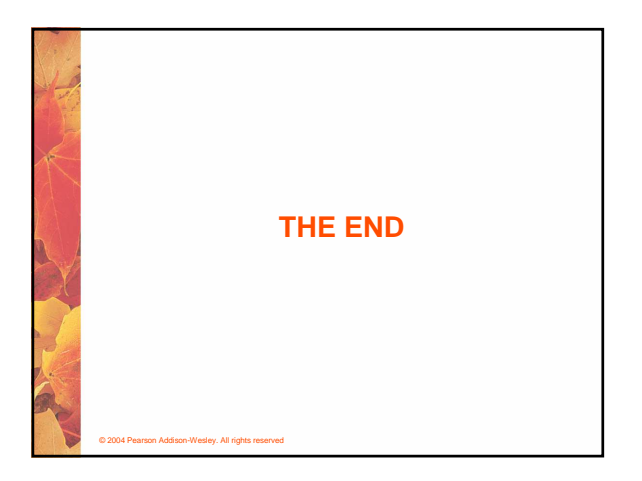